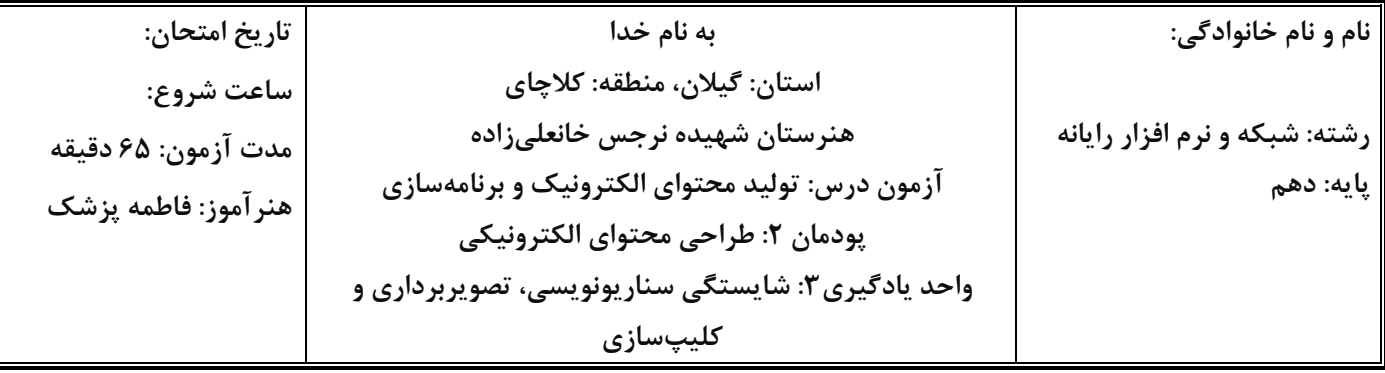

**مینا هنرجوی پایه ی دهم شبکه و نرم افزار است. خواهرش دانشجوی رشته ی روانشناسی در شهری دیگر است. برای انجام یکی از تحقیقهای دانشگاهی به یادگیری نرم افزار واژه پرداز نیاز دارد و طی تماسی از او می خواهد قسمتهای کاربردی واژه پرداز را به او آموزش دهد. مینا که به تازگی با مفهوم سناریو نویسی و کلیپ سازی آشنا شده با خود تصمیم می گیرد که مفاهیم تعیین نوع نوشته و اندازه ی آن)دسته بندی** Font **) و تراز کردن نوشته)دسته بندی** Paragraph **)را از منوی** Home **و درج اشکال آماده)**Shapes **)و تصاویر)**Pictures **)را از منوی)**Insert **)به خواهرش آموزش دهد.** 

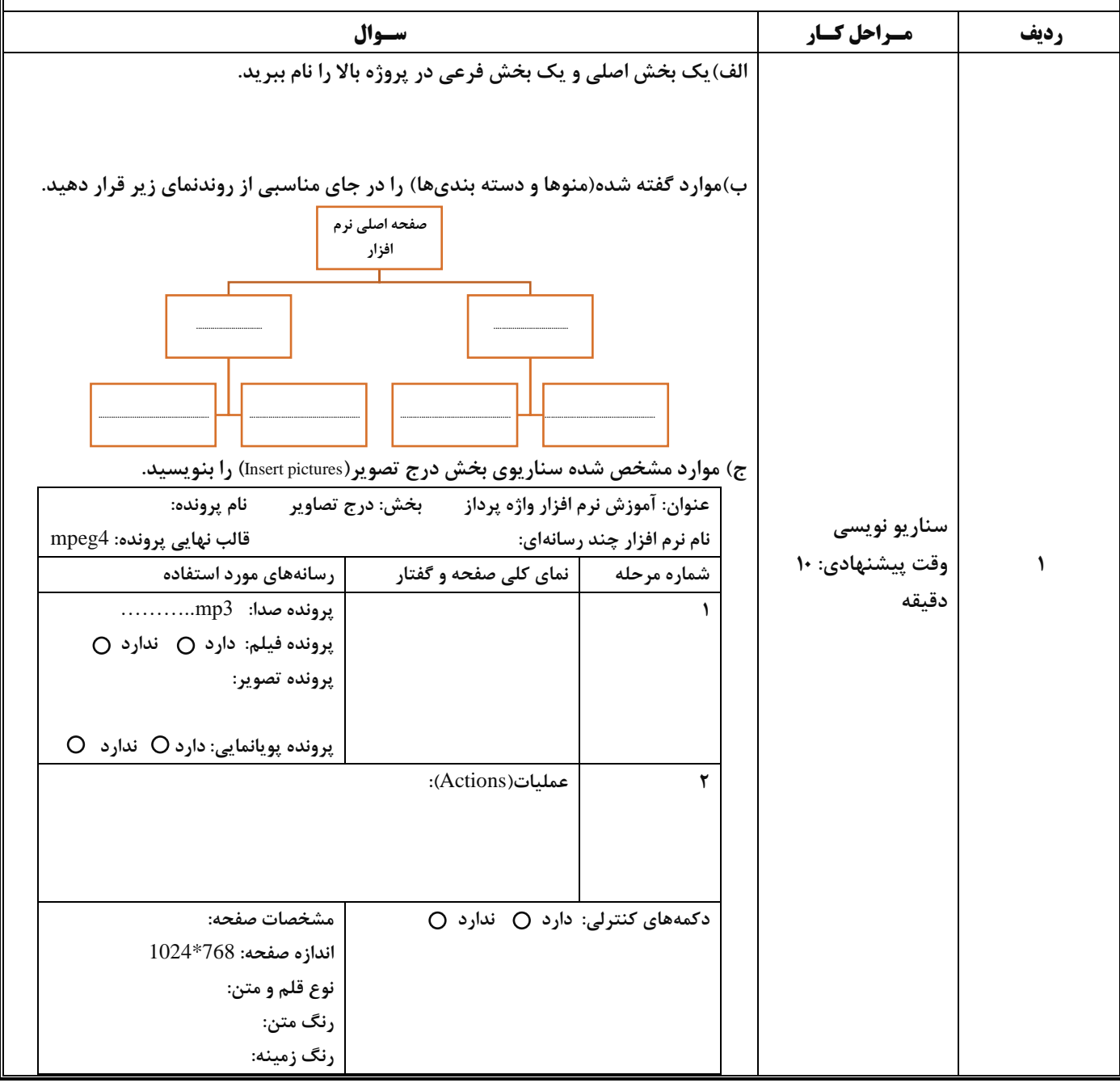

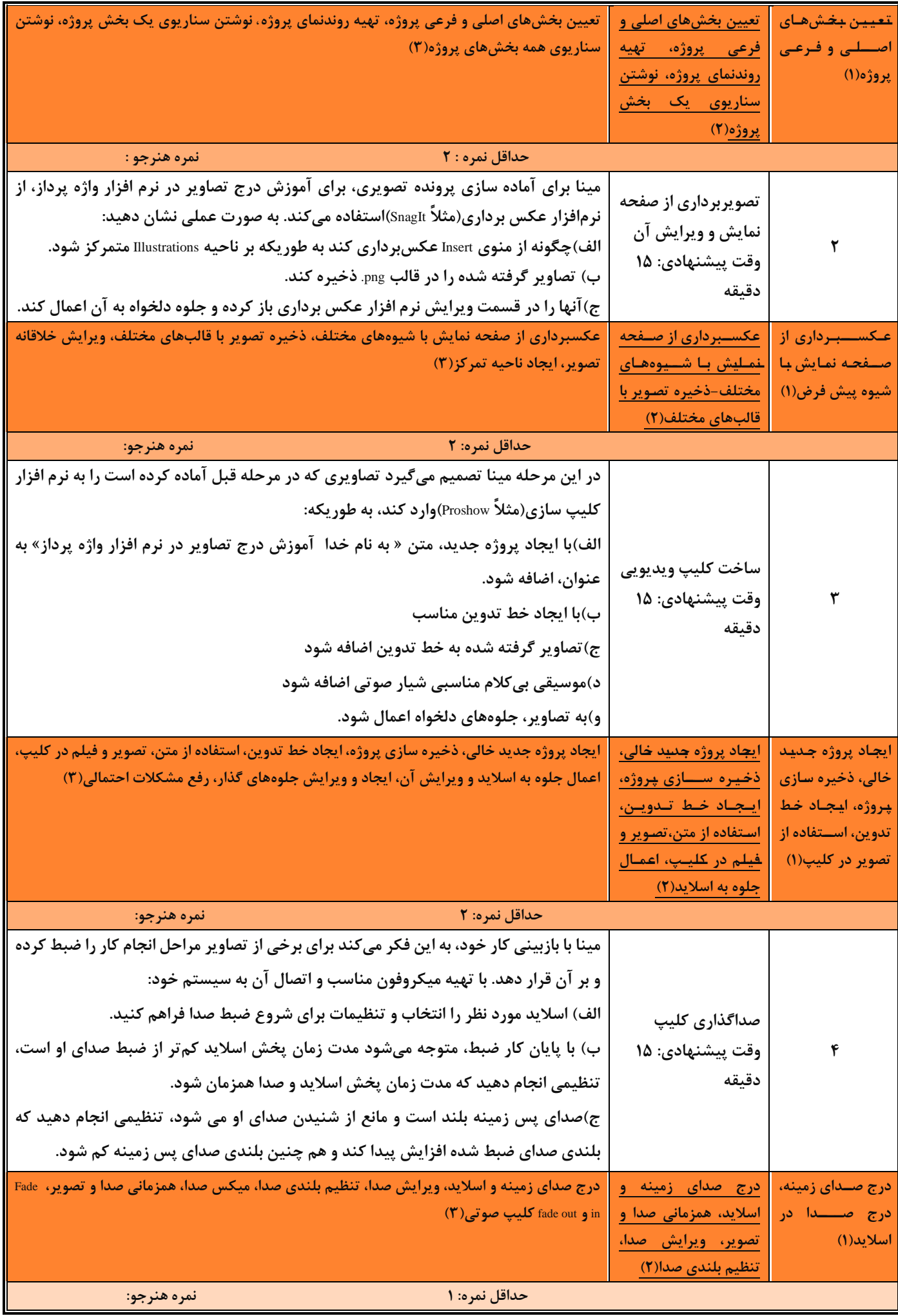

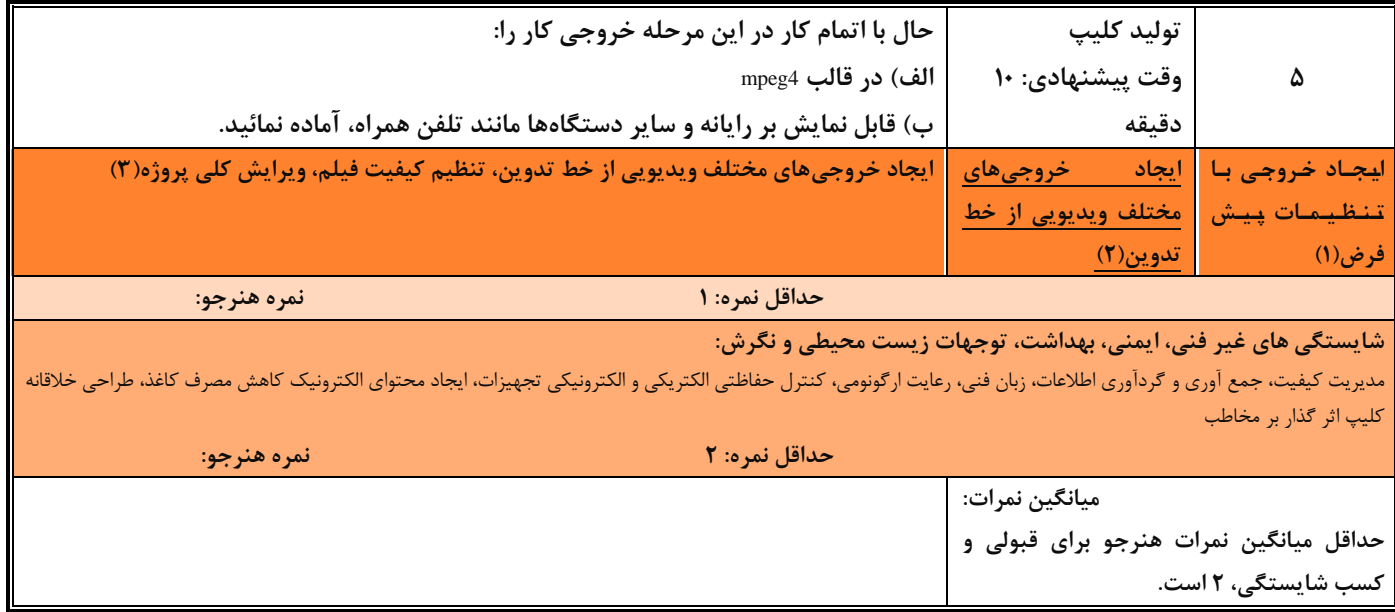

**» خسته نباشید «** 

# **جدول ارزشیابی پایانی :**

# **شرح کار :**

-1سناریو نویسی

2 – تصویر برداری از صفحه نمایش و ویرایش آن

-3ساخت کلیپ ویدیویی

-4صدا گذاری کلیپ

-5تولید کلیپ

### **استاندارد عملکرد :**

با نوشتن سناریو و استفاده از نرم افزارهای تصویر برداری از صفحه نمایش و کلیپ ساز، طبق سناریو عکس آموزشی و کلیپ ویدیویی تولید کند.

#### **شاخصها :**

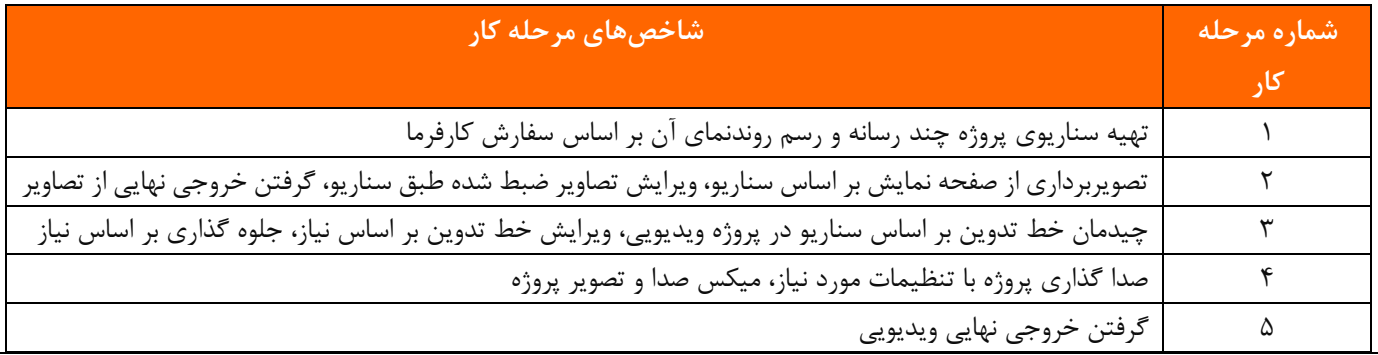

#### **شرایط انجام کار و ابزار و تجهیزات**:

**مکان :** کارگاه رایانه مطابق استاندارد تجهیزات هنرستان ها

**تجهیزات :** رایانه مجهز به کارت صدا که نرم افزار عکس برداری از صفحه و نرم افزار کلیپ ساز روی آن نصب باشد، کاغذ، نوشت افزار، هدست **زمان :** 65 دقیقه)سناریو نویسی 10 دقیقه، تصویر برداری از صفحه نمایش و ویرایش آن 15 دقیقه، ساخت کلیپ ویدیویی 15 دقیقه، صدا گذاری کلیپ 15 دقیقه، تولید کلیپ 10دقیقه(

## **معیار شایستگی :**

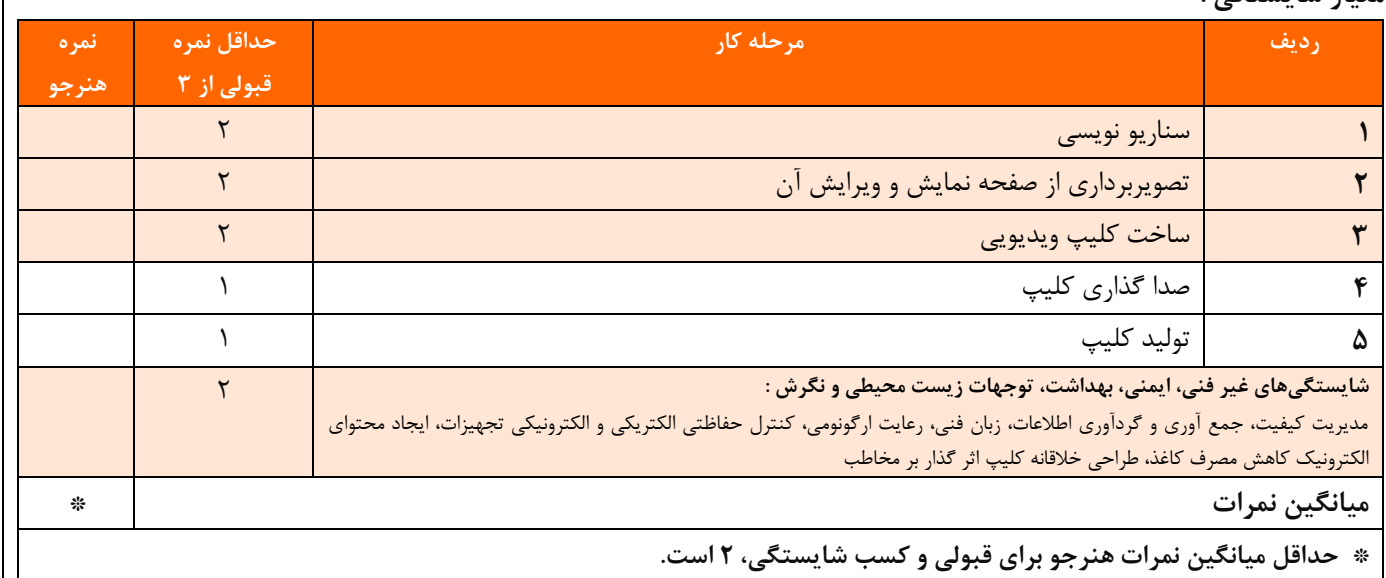